### Next

- More on recursion
- Higher-order functions – taking and returning functions
- Along the way, will see map and fold

1

# Tail Recursion: Factorial

```
let rec fact n = 
  if n<=0then 1 
  else n * fact (n-1);;
```
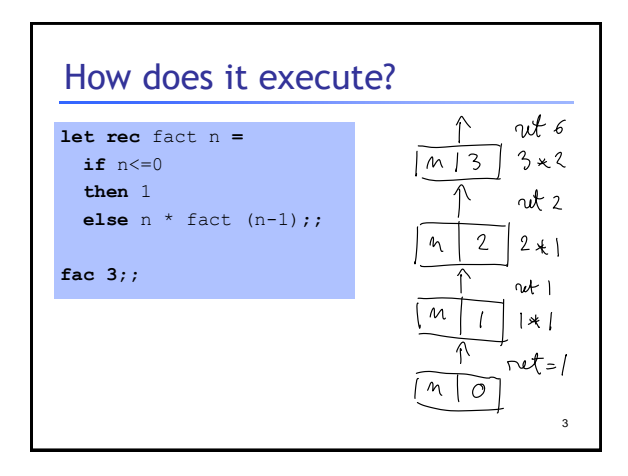

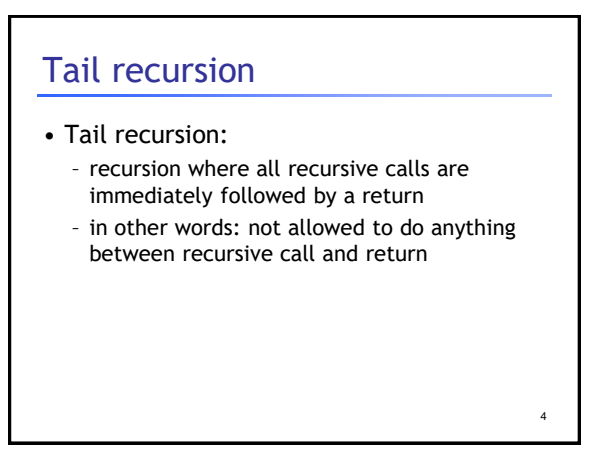

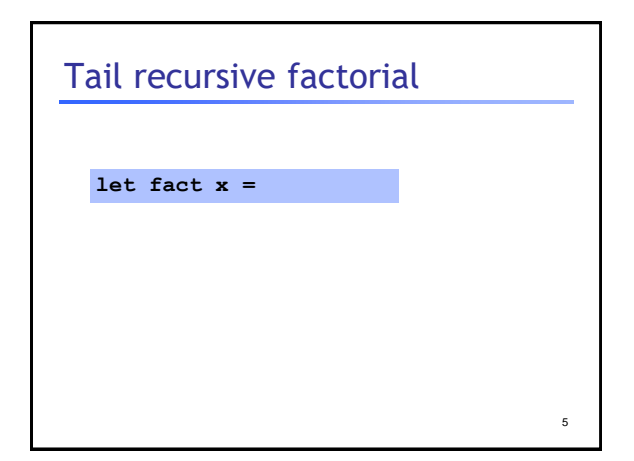

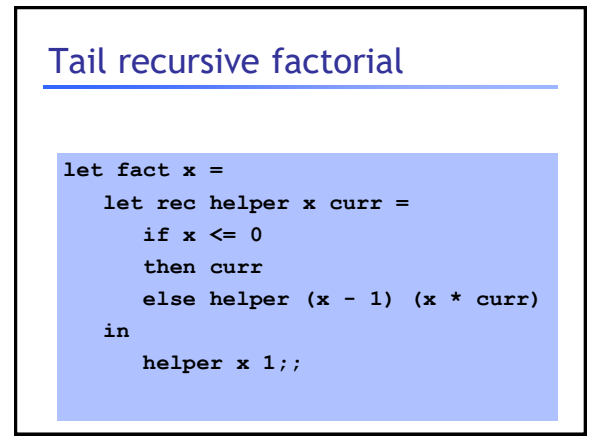

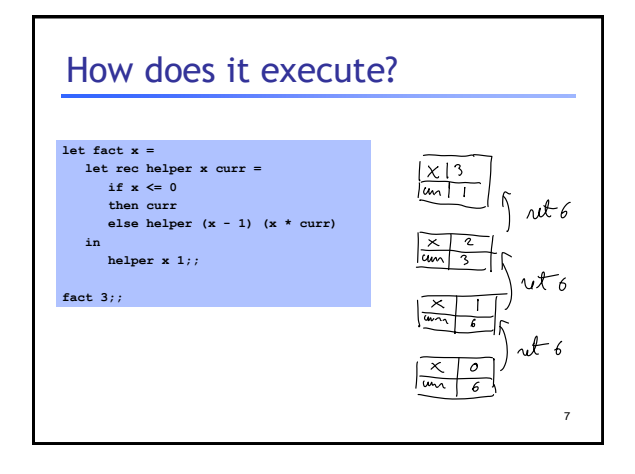

## Tail recursion

#### • Tail recursion:

- for each recursive call, the value of the recursive call is immediately returned
- in other words: not allowed to do anything between recursive call and return

8

10

• Why do we care about tail recursion? – it turns out that tail recursion can be optimized into a simple loop

9 Compiler can optimize! **let fact x = let rec helper x curr = if x <= 0 then curr else helper (x - 1) (x \* curr) in helper x 1;;**  $fact(x)$  {<br> $gurr := 1$ **curr := 1; while (1) {**  $if (x \leq 0)$ **then { return curr } else { x := x – 1; curr := (x \* curr) } } recursion! Loop!**

### Tail recursion summary

- Tail recursive calls can be optimized as a jump
- Part of the language specification of some languages (ie: you can count on the compiler to optimize tail recursive calls)

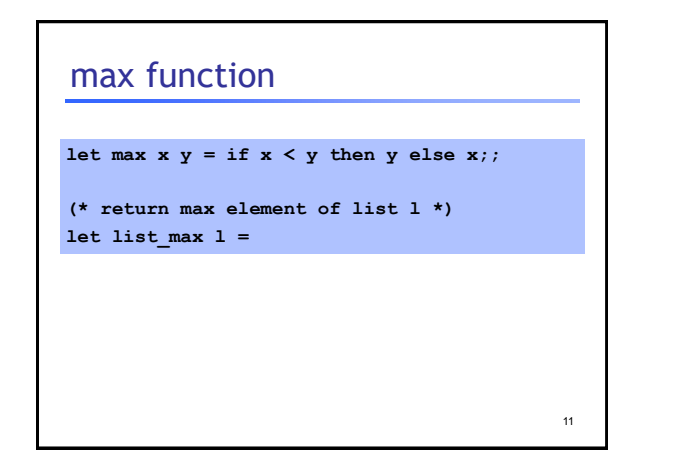

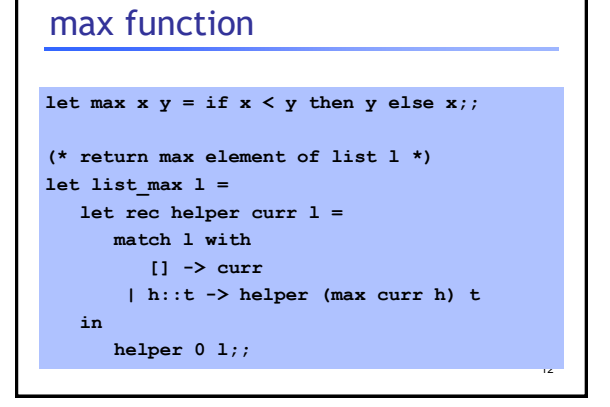

# concat function

**(\* concatenate all strings in a list \*) let concat l =**

13

## concat function

```
(* concatenate all strings in a list *)
let concat l =
  let rec helper curr l =
     match l with
       [] -> curr
     | h::t -> helper (curr ^ h) t
  in
     helper "" l;;
```
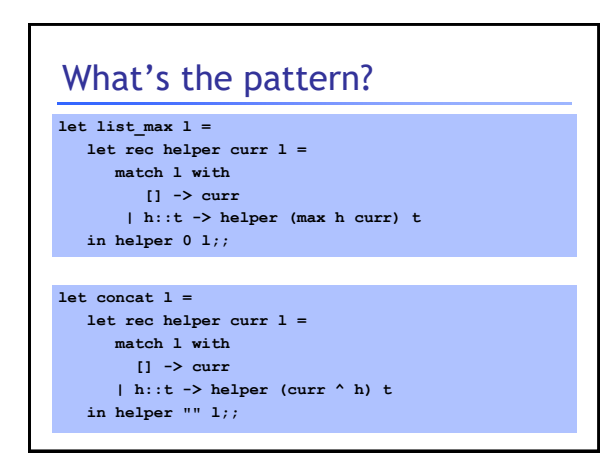

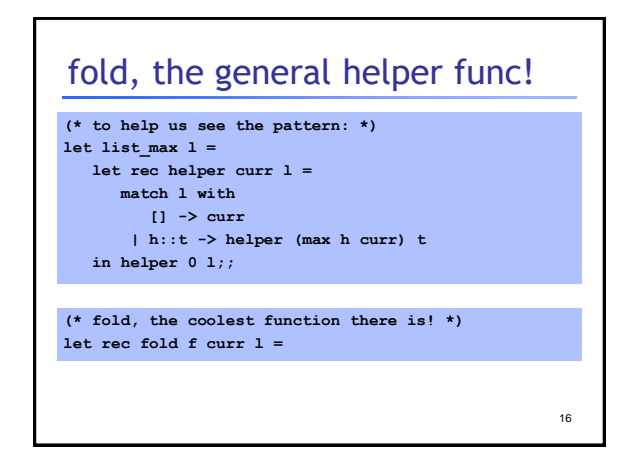

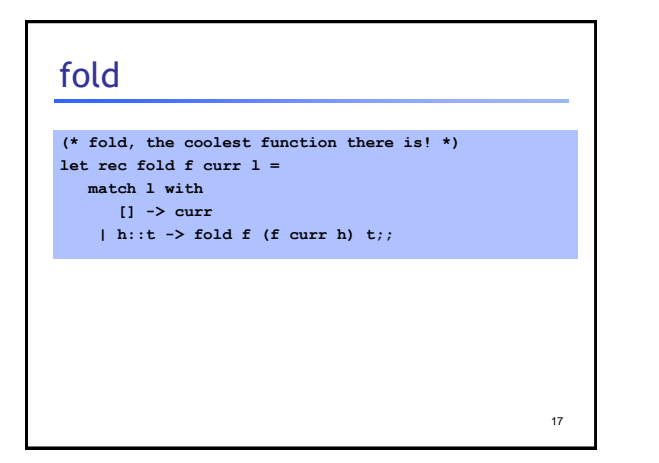

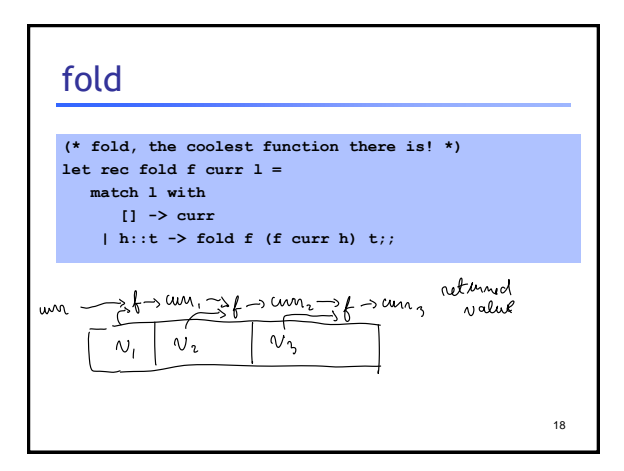

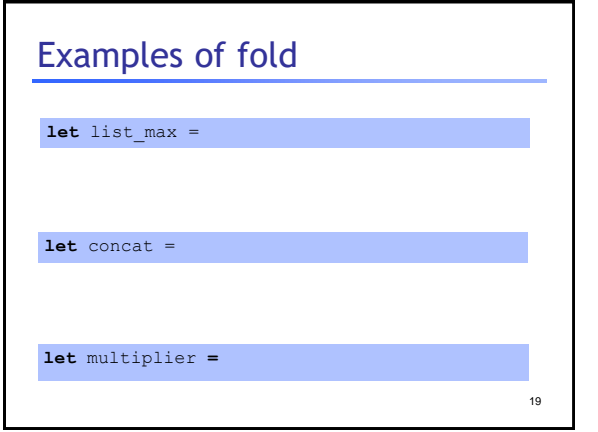

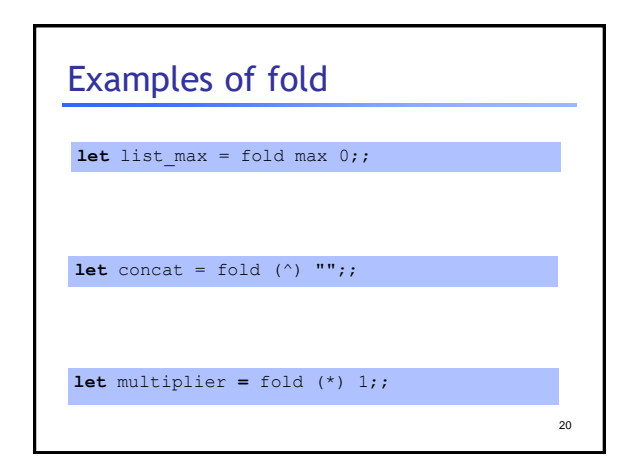

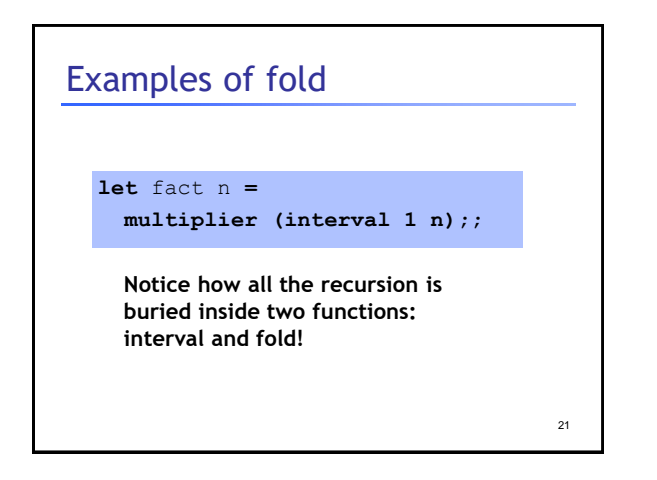

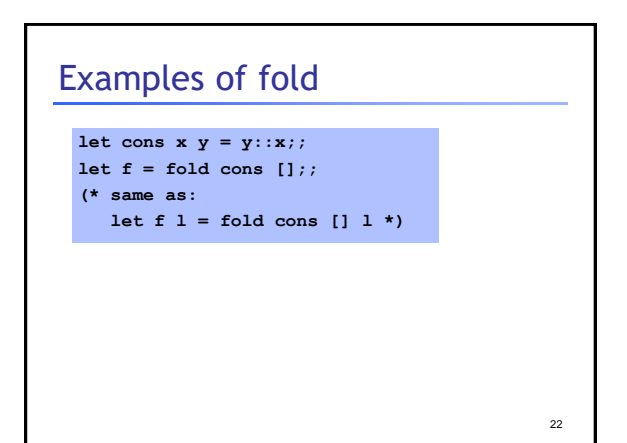

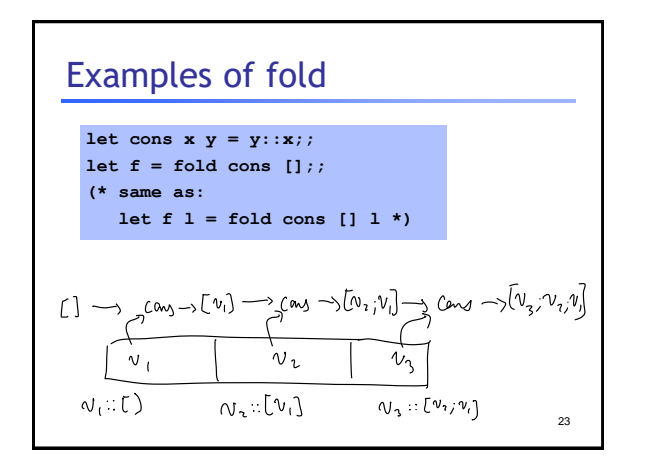

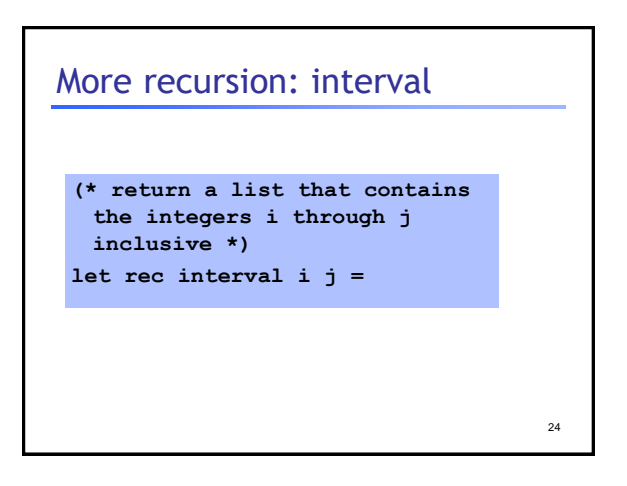

### interval

```
(* return a list that contains 
 the integers i through j 
 inclusive *)
let rec interval i j = 
  if i > j
  then [] 
  else i::(interval (i+1) j);;
```
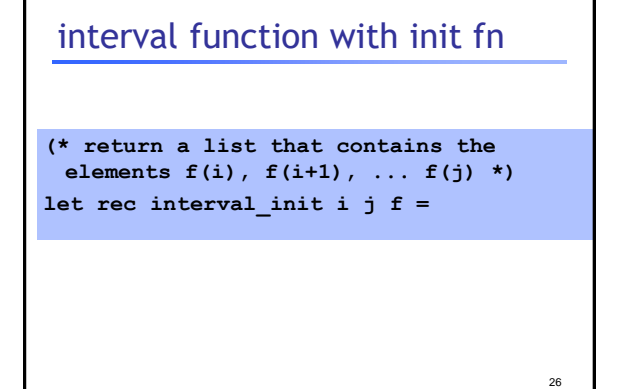

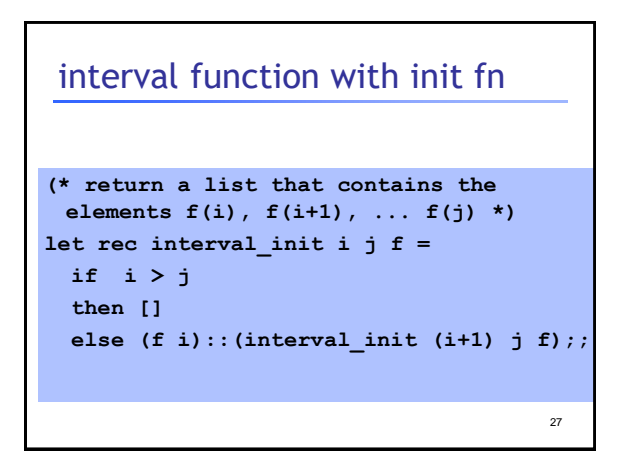

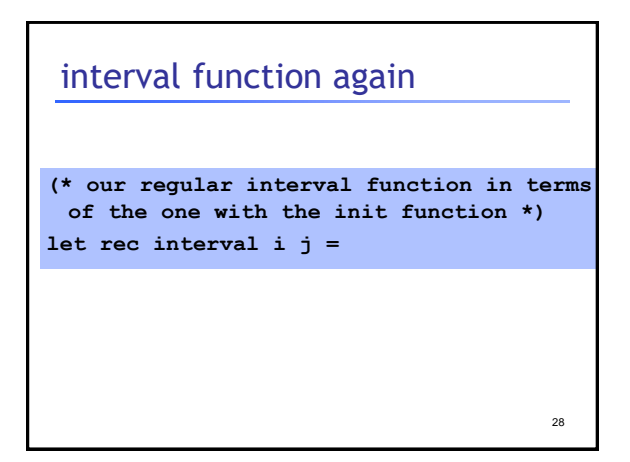

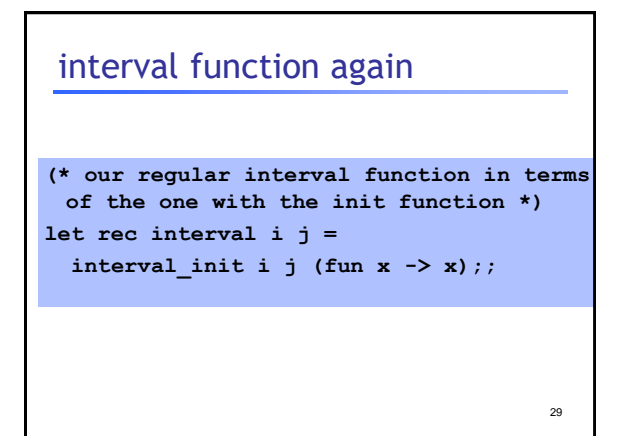

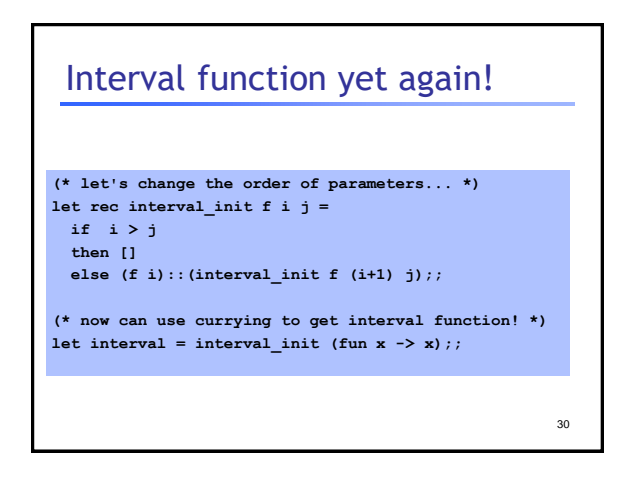

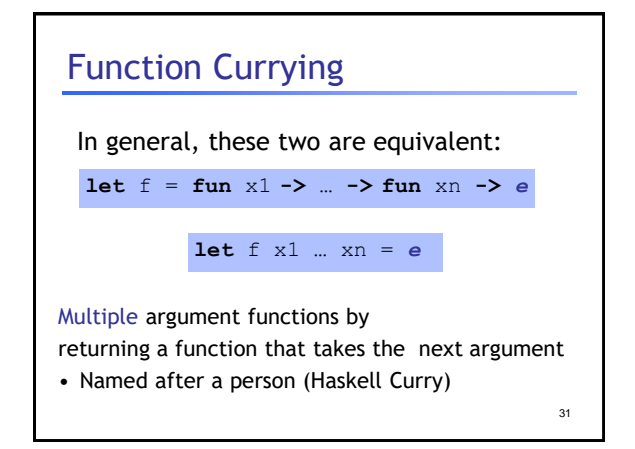

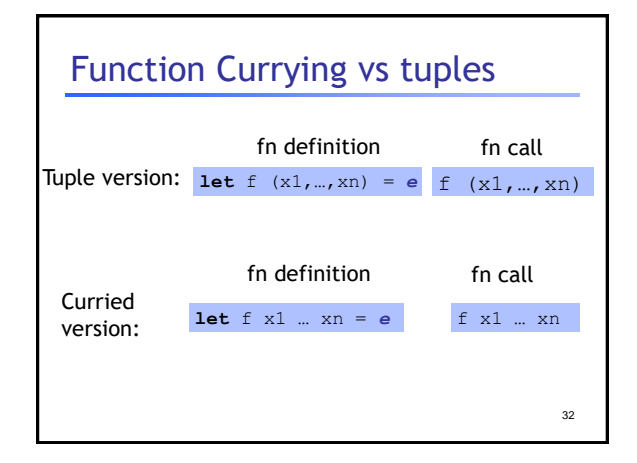

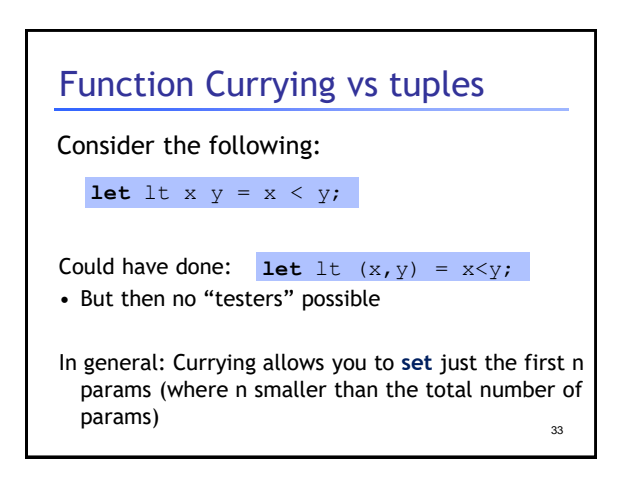

#### map

**(\* return the list containing f(e) for each element e of l \*) let rec map f l =** 

```
map
(* return the list containing f(e) for each 
 element e of l *)
let rec map f l =
   match l with 
      [] -> []
   | h::t -> (f h)::(map f t);;
```
#### map

**let incr x = x+1;;**

```
let map_incr = map incr;;
map_incr (interval (-10) 10);;
```
34

# composing functions

**(f <sup>o</sup>g) (x) = f(g(x))**

**(\* return a function that given an argument x applies f2 to x and then applies f1 to the result\*) let compose f1 f2 =**

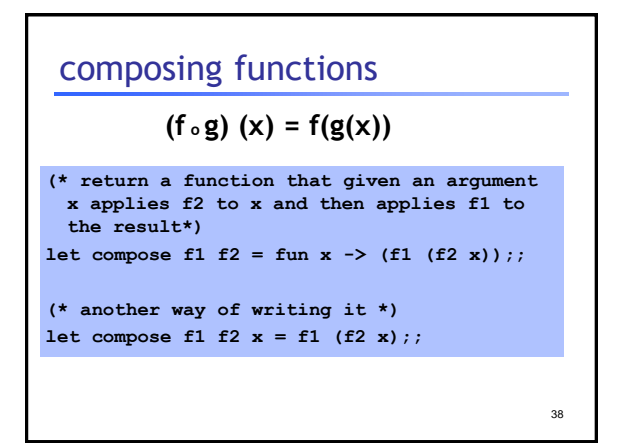

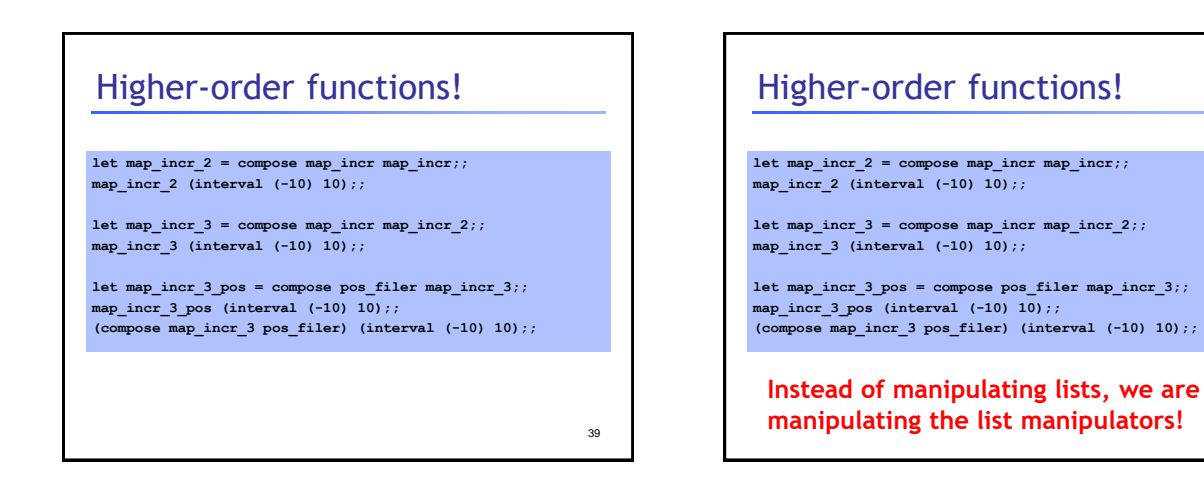

37

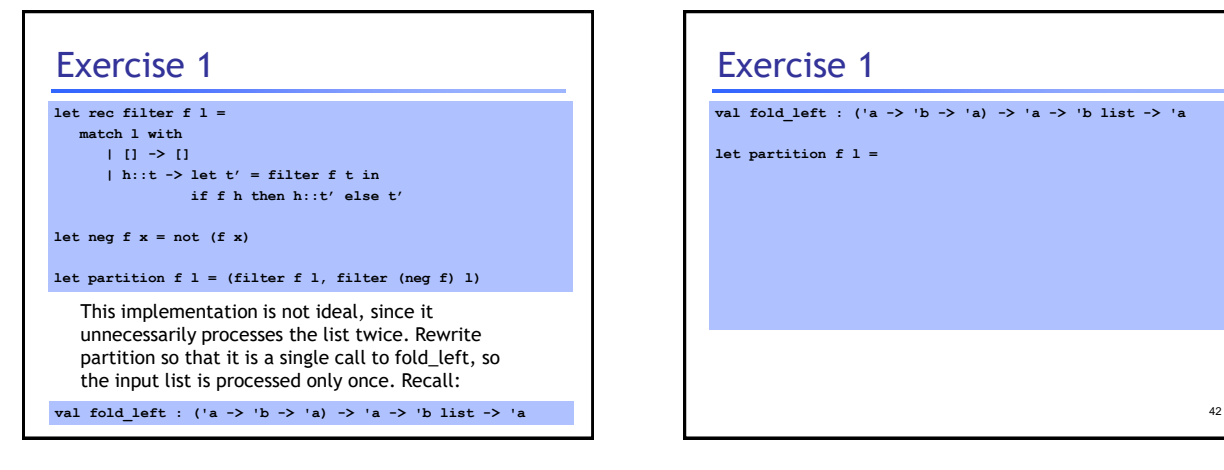

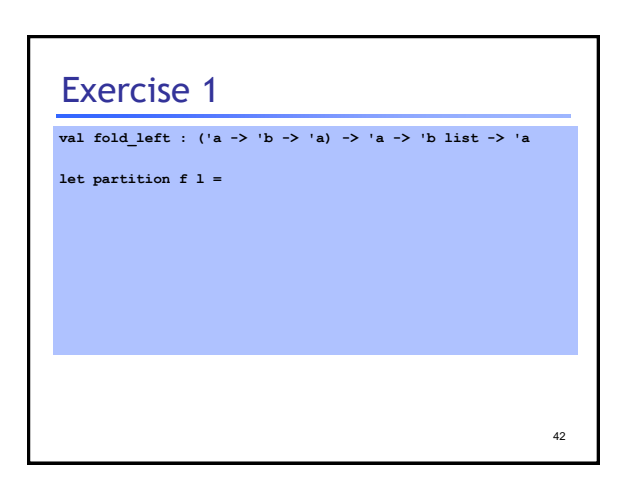

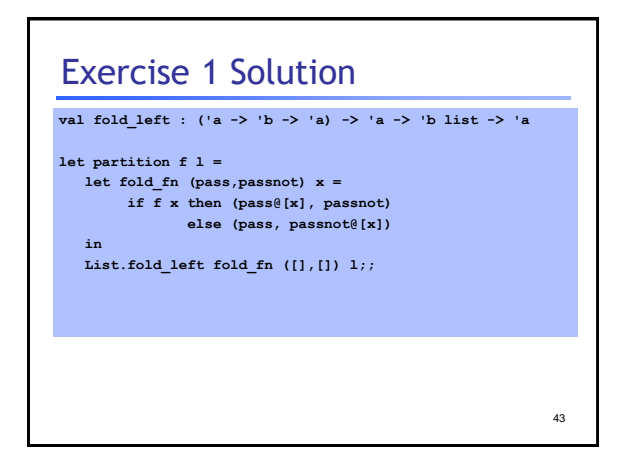

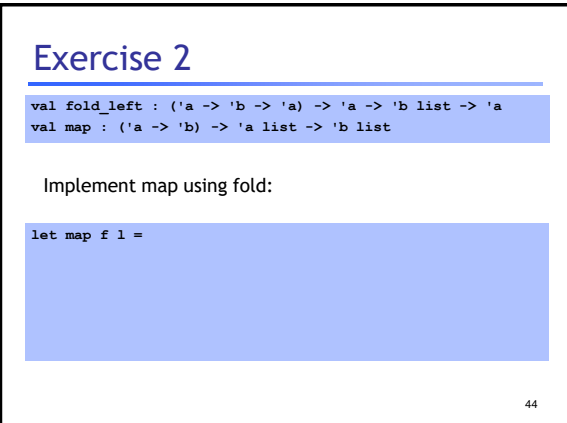

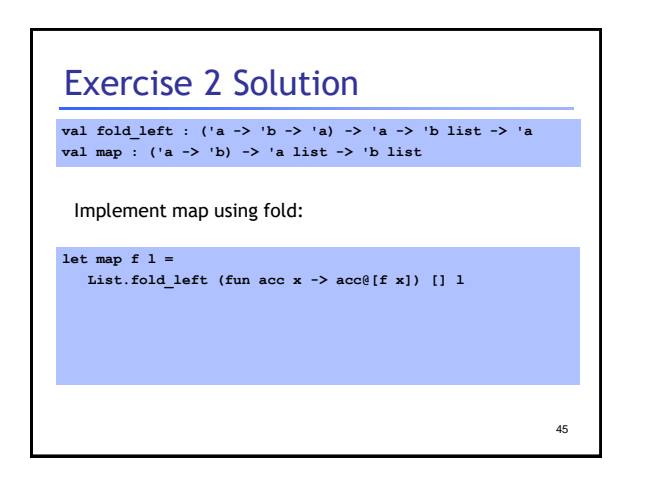

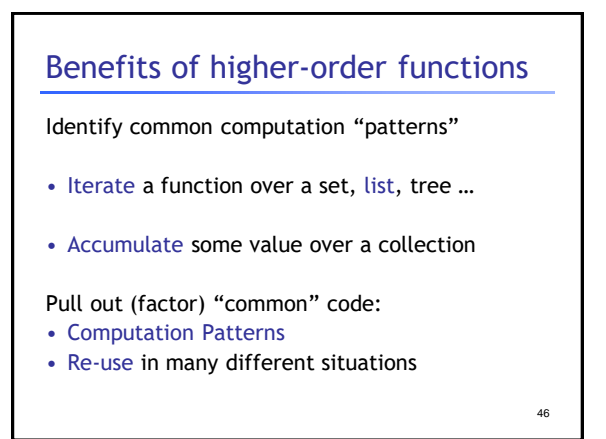

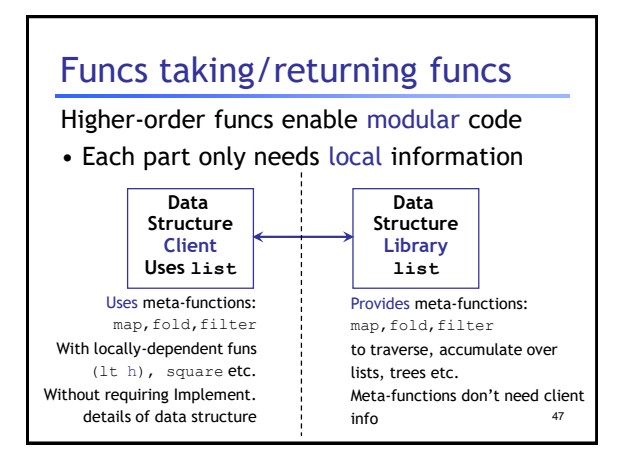

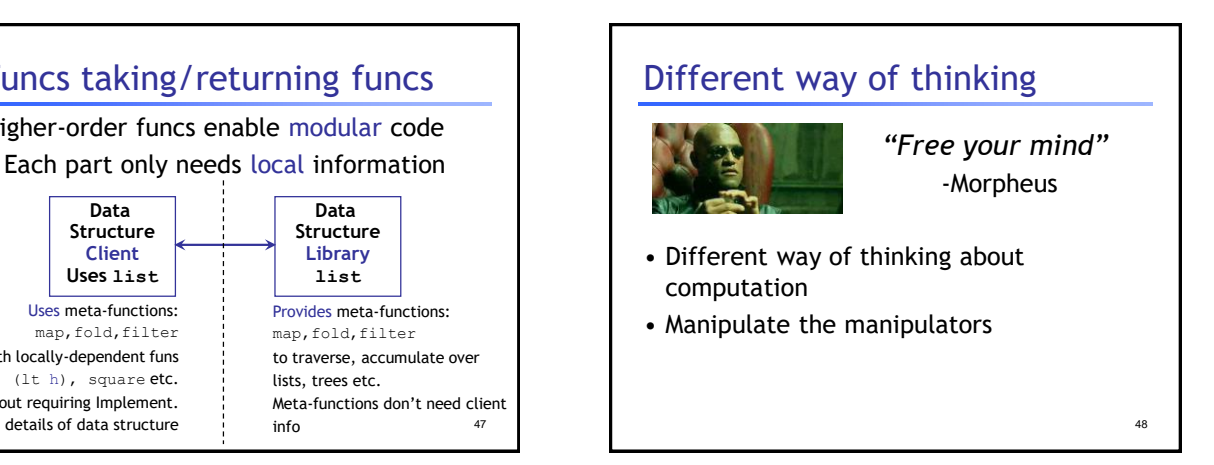